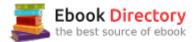

## The book was found

# Microsoft Office 365 For Lawyers: A Practical Guide To Options And Implementation

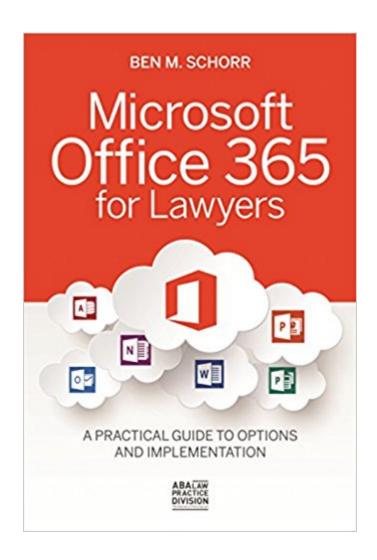

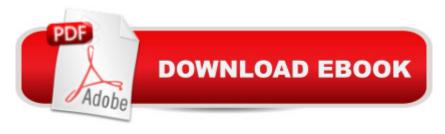

# Synopsis

Since Microsoft launched Office 365 in 2011, its popularity with small and midsized law firms has skyrocketed. Even large firms have been transitioning to Office 365 in droves as their legacy systems age. Microsoft Office 365 for Lawyers answers  $\tilde{A}\phi\hat{a}$   $\neg\hat{a}$  •in plain English  $\tilde{A}\phi\hat{a}$   $\neg\hat{a}$  •all of the common questions that lawyers ask when they  $\tilde{A}\phi\hat{a}$   $\neg\hat{a}$ ,  $\phi$ re considering if they should migrate their firms to Office 365. Written specifically for lawyers by a twenty-year veteran of legal technology, this essential book offers guidance on how to set up, manage, and migrate your firm to Office 365.

#### **Book Information**

Paperback: 196 pages

Publisher: American Bar Association (October 7, 2014)

Language: English

ISBN-10: 1627228489

ISBN-13: 978-1627228480

Product Dimensions: 6.2 x 0.4 x 8.8 inches

Shipping Weight: 9.6 ounces (View shipping rates and policies)

Average Customer Review: 3.0 out of 5 stars 4 customer reviews

Best Sellers Rank: #1,013,932 in Books (See Top 100 in Books) #95 inà Â Books > Law > Law Practice > Law Office Education #578 inà Â Books > Law > Legal Education > Legal Profession #706 inà Â Books > Computers & Technology > Software > Microsoft > Microsoft Office

### **Customer Reviews**

Ben M. Schorr is a technologist and Chief Executive Officer for Roland Schorr & Tower, a professional consulting firm headquartered in Honolulu, Hawaii with offices in Los Angeles, California and Flagstaff, Arizona. In that capacity, he consults with a wide variety of organizations, including many law firms. He is frequently sought as a writer, teacher, and speaker for groups as diverse as the Hawaii Visitor and Convention Bureau, Microsoft, and the American Bar Association.

Nicely written and easy to understand, this book provides very, very basic information regarding Office 365 options. I was hoping for a bit more direction for law office use. The author admits many times that Office 365 is evolving and that is the reason for the lack of specifics, but learned and specific advise on how to set up things like document management in SharePoint for a small office and ideas for Notes would have been appreciated

It is a good primer as others have said here. It is kind of expensive for the knowledge imparted but that is how many of the ABA (American Bar Association) books are written. Some subjects are done in a quite a bit of detail and some things are kind of glossed over. Tech books are probably hard to write given how much changes from year to year. If you put in too much detail the books have to be constantly re-written. If you are an attorney and considering Office 365 it is probably a good investment if you are looking for an overall perspective of what Office 365 has to offer. Again, like most ABA books, the author is an IT vendor who also wants to sell you IT services. I did contact them about some office 365 work and was very disappointed on how they handled my inquiry, lack of follow through and general business professionalism. It is a good 4 star book that is similar in style to many of the ABA tech books. It has the benefit of being written with an attorney in mind and while there is some technical detail, don't expect a lot of it.

I was disappointed. I was hoping for some insight into extending into Microsoft's Matter Center. Also I'd hoped for suggestions to link or overlap several separate 365 accounts in our small law firm. I didn't find what I was looking for but Mr. Schorr is still my number one go to as a source for maximizing the value I get from my software.

hard to use.

#### Download to continue reading...

Microsoft Office 365 for Lawyers: A Practical Guide to Options and Implementation Options Trading For Beginners: Learn How To Get Started and Make Money With Options Trading â⠬⠜ Stock Options - Binary Options â⠬⠜ Index Options â⠬⠜ Currency ... â⠬⠜ ETF (Options Trading - Finance - Money) Microsoft Office 365 Home and Business | iPhone Microsoft Office 365 , Excel, Word, PowerPoint, OneNote, Outlook, Access, Project, Visio.: Desktop And iPhone Using Full Course Microsoft Office Productivity Pack: Microsoft Excel, Microsoft Word, and Microsoft PowerPoint Your Office: Microsoft Office 2016 Volume 1 (Your Office for Office 2016 Series) Bundle: New Perspectives Microsoft Office 365 & Office 2016: Introductory, Loose-leaf Version + SAM 365 & 2016 Assessments, Trainings, and Projects with 1 MindTap Reader Multi-Term Printed Access Card Enhanced Microsoft Office 2013: Introductory (Microsoft Office 2013 Enhanced Editions) Enhanced Microsoft Office 2013: Introductory, Spiral-bound Version (Microsoft Office 2013 Enhanced Editions) From IT Pro to Cloud Pro Microsoft Office 365 and SharePoint Online (IT Best Practices - Microsoft Press) Your Office: Microsoft Access 2016 Comprehensive (Your Office for Office 2016 Series) Your Office: Microsoft Excel 2016 Comprehensive (Your Office for Office 2016

Series) Shelly Cashman Series Microsoft Office 365 & Office 2016: Advanced Shelly Cashman Series Microsoft Office 365 & Office 2016: Introductory New Perspectives Microsoft Office 365 & Office 2016: Introductory, Spiral bound Version Illustrated Microsoft Office 365 & Office 2016: Introductory, Loose-leaf Version (Illustrated Series) Illustrated Microsoft Office 365 & Office 2016: Fundamentals Illustrated Microsoft Office 365 & Office 2016 Projects, Loose-leaf Version Illustrated Microsoft Office 365 & Office 2016: Fundamentals, Loose-leaf Version New Perspectives Microsoft Office 365 & Office 2016: Introductory, Loose-leaf Version Illustrated Microsoft Office 365 & Office 2016 for Medical Professionals, Loose-leaf Version

Contact Us

DMCA

Privacy

FAQ & Help